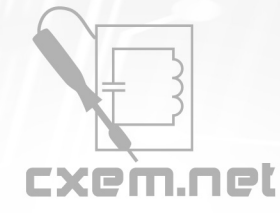

## Перечень радиокомпонентов

## **Список радиокомпонентов к статье:** Как сделать простой программатор для PIC-ов и AVR-ов

**Краткое описание:** Бесплатные программаторы, которые можно найти в интернете безнадежно отстают от разработчиков чипов и не предлагают способов быстрой модернизации для программирования новых микроконтроллеров. В данном случае была сделана попытка разработать программную оболочку в рамках которой легко было бы наращивать возможности по программированию различных чипов хотя бы для предопределенных семейств.

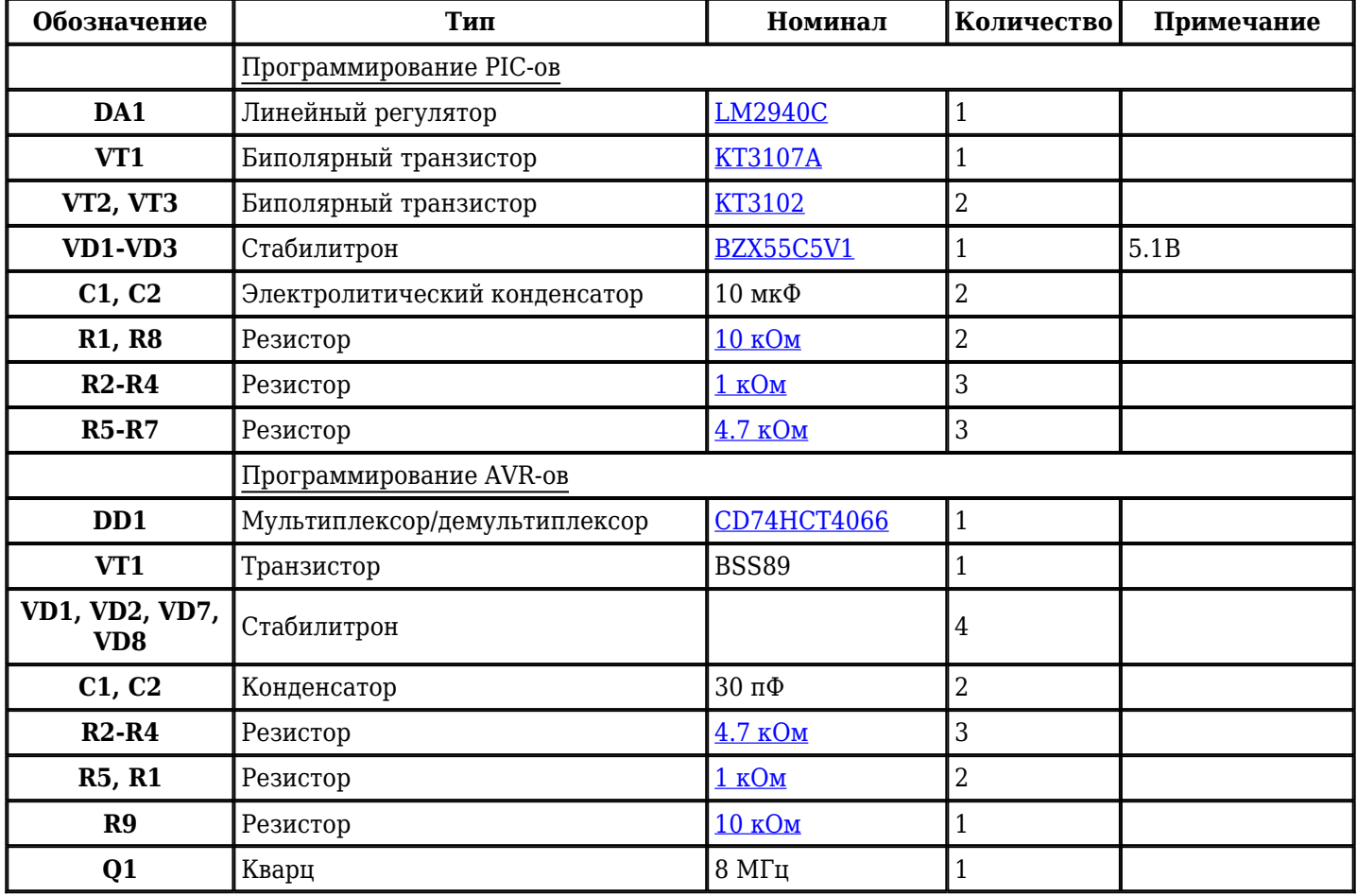

Добавить компоненты

**URL статьи на сайте:** <http://cxem.net/mc/mc4.php>

**Автор:** Елисеев А. **Дата публикации:** 2005 г.